## **Informatyka klasa 8**

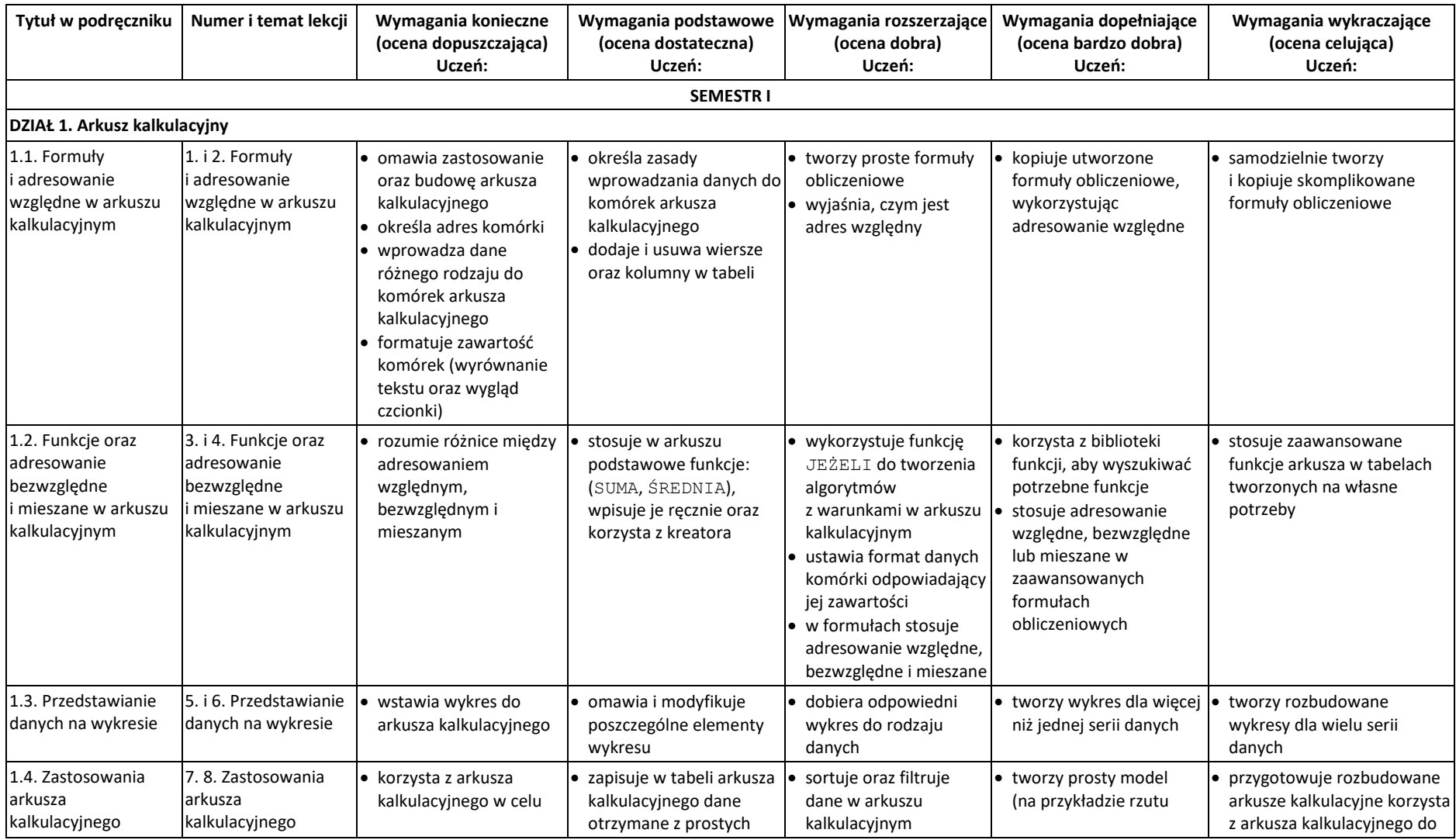

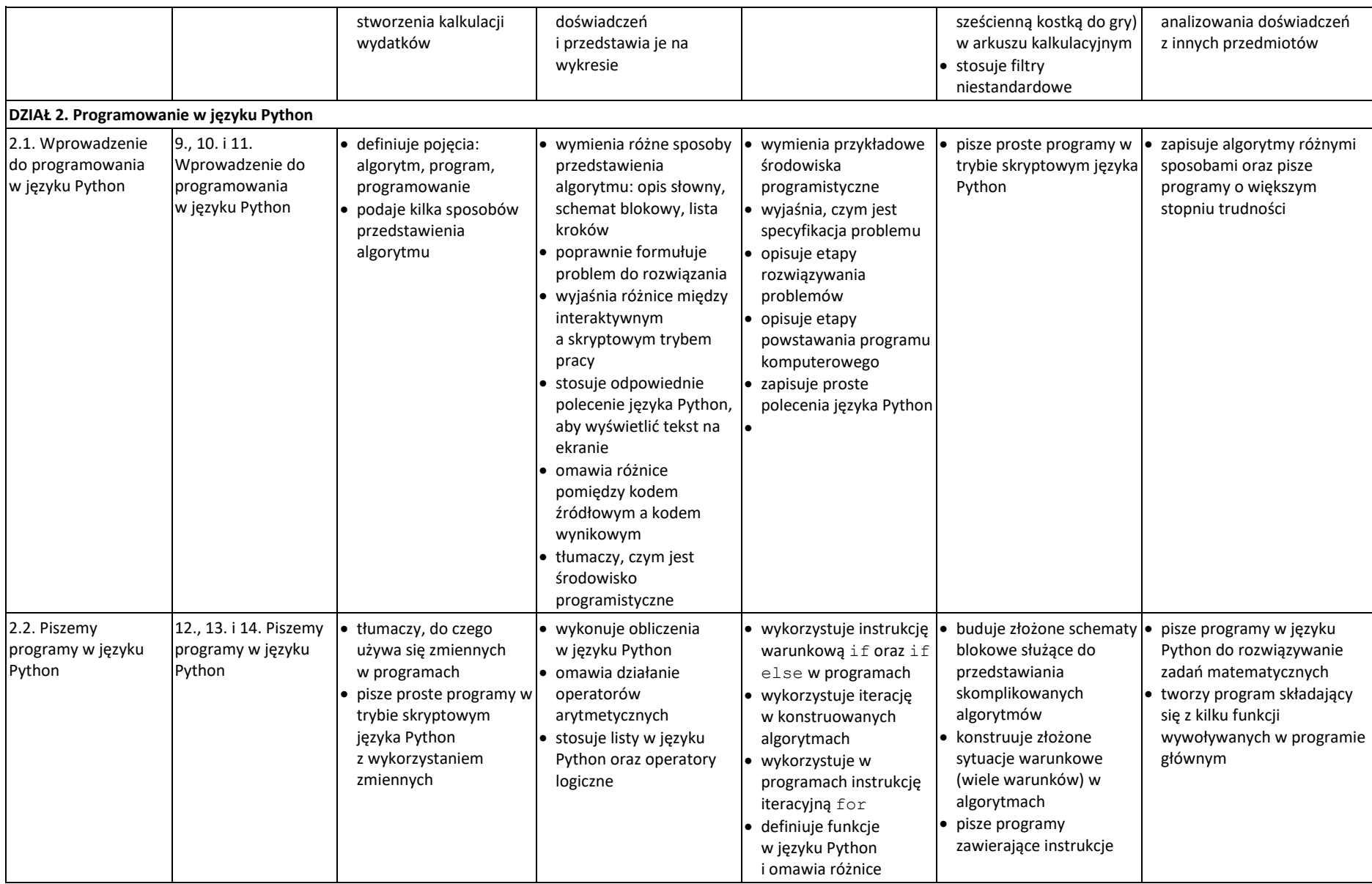

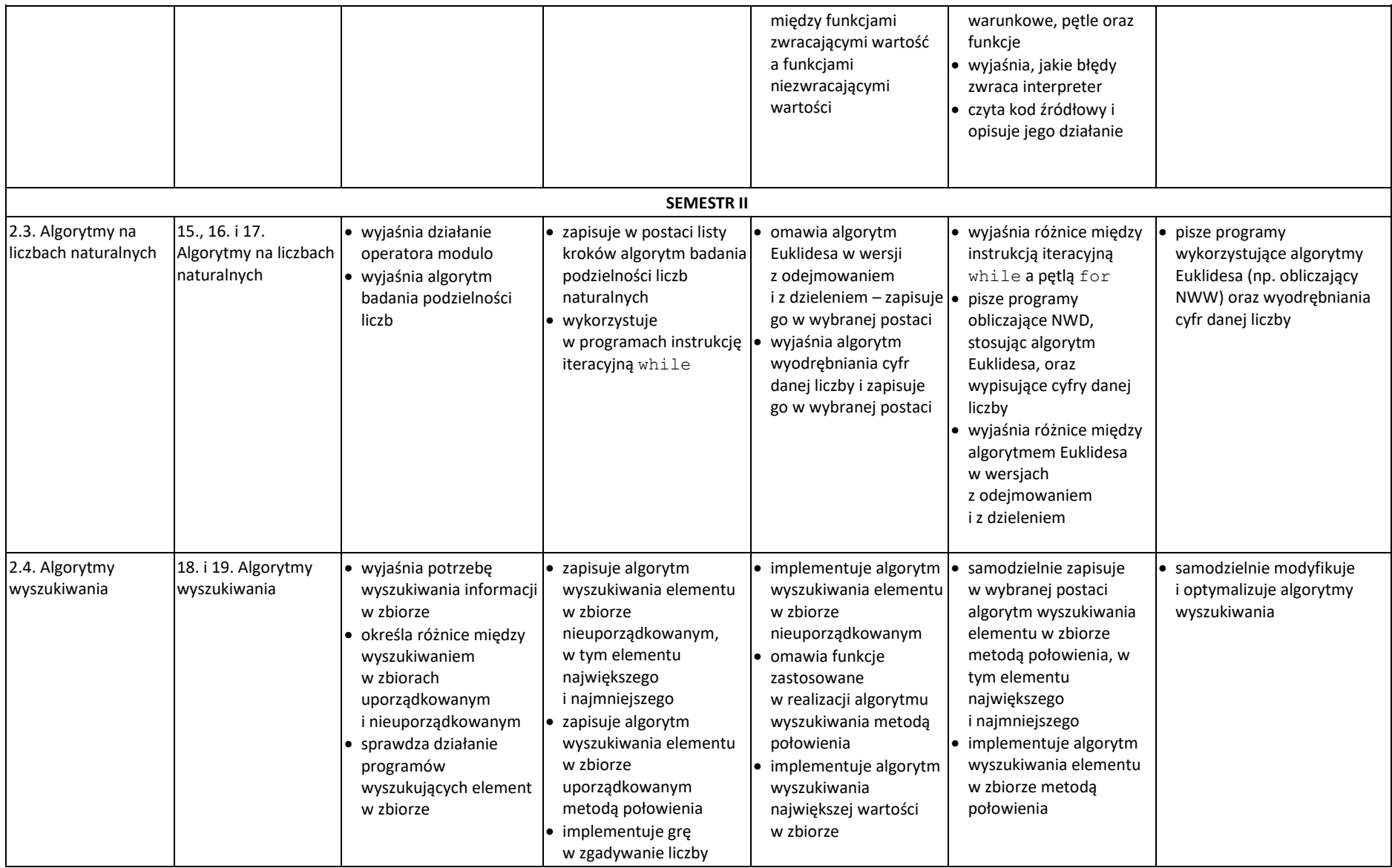

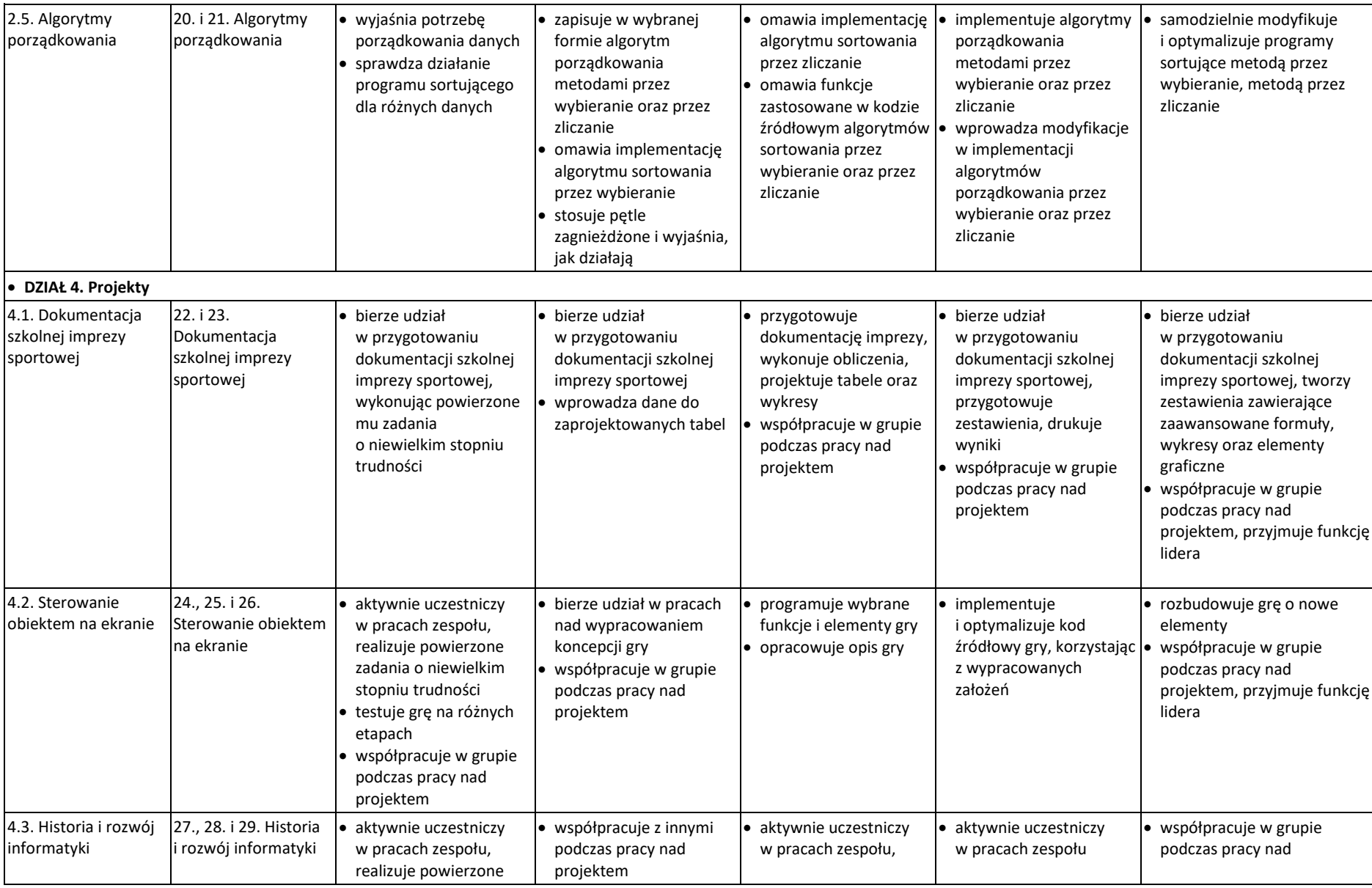

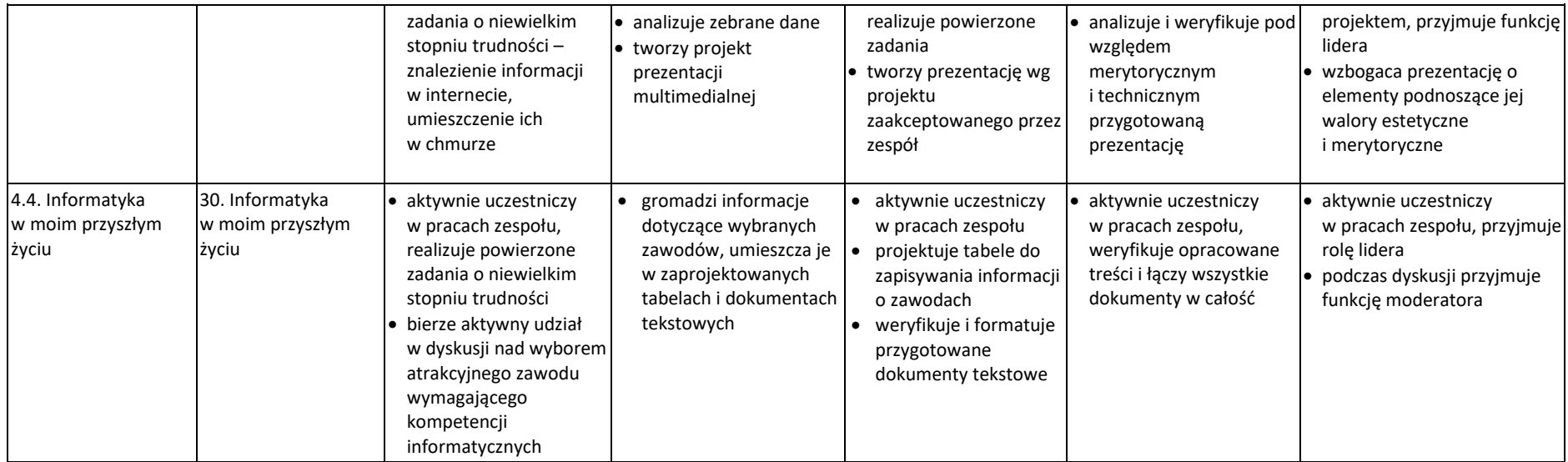